## **BAB III**

#### **METODE PENELITIAN**

#### **A. Metode dan Desain Penelitian**

## **1. Metode penelitian**

Metode yang akan digunakan dalam penelitian ini ialah metode penelitian eksperimen. Dimana Sugiyono (2013:72) mengartikan metode ini sebagai metode penelitian yang digunakan untuk mencari pengaruh perlakuan tertentu terhadap yang lai dalam kondisi terkendali. Adapun dalam penelitian ini, metode eksperimen yang digunakan untuk mencari tahu pengaruh penggunaan media permainan monopoli, dalam hal ini sebagai yang diberikan , terhadap keakfian belajar siswa.

## **2. Desain Penelitian**

Desain penelitian yang digunakan adalah *true experimental design*, dalam desain ini peneliti dapat mengontrol semua variabel luar yang mempengaruhi jalannya eksperimen. Karakteristik dalam desain ni adalah adanya kelas kontrol.

Maka *true experimental design* yang digunakan oleh peneliti adalah *Post-Test Only Control Group Design* yang dapat digambarkan sebagai berikut:

## **Tabel 3. 1**

#### *Post-Test Only Control Group Design*

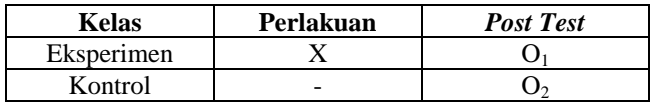

Keterangan:

X = Penerapan media pembelajaan *Monopoly Accounting Game*

- O1 = *Post Test* kelas yang menerapkan media pembelajaan *Monopoly Accounting Game*
- O2 = *Post Test* kelas yang tidak menerapkan media pembelajaan *Monopoly Accounting Game*

Setyanto (2015:45)

## **Reka Agnes Agustina, 2018** *PENGARUH MEDIA PEMBELAJARAN MONOPOLY ACCOUNTING GAMES TERHADAP KEAKTIFAN BELAJAR PADA MATA PELAJARAN AKUNTANSI DI SMK BINA WARGA BANDUNG*

## **B. Operasionalisasi Variabel**

Margono (2004:82) mengartikan variabel sebagai segala sesuatu akan menjadi objek pengamatan penelitian. Sering pula dinyatakan variabel penelitian sebagai faktor yang berperan dalam peristiwa atau gejala yang akan diteliti. Adapun yang mebjadi variabel dalam penelitian ini ialah keaktifan belajar siswa.

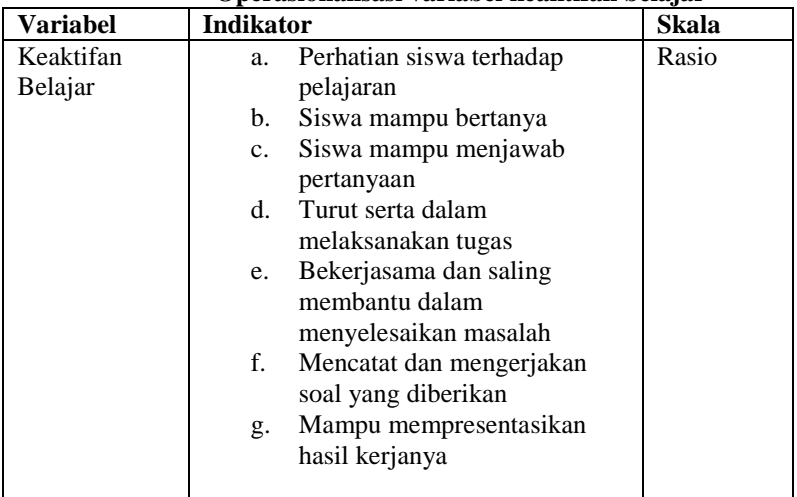

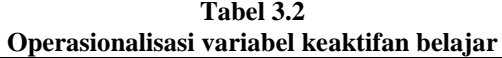

# **C. Populasi dan Sampel atau Sumber Data Penelitian**

## **1. Populasi**

Menurut Arikunto (2013:106) "Populasi adalah keseluruhan dari subjek penelitian. Populasi merupakan sumber data yang sangat penting, karena tanpa kehadiran populasi penelitian tidak akan berarti serta tidak mungkin terlaksana".

Populasi pada penelitian ini adalah siswa kelas XI jurusan Akuntansi di SMK Bina Warga Bandung yang terdiri 2 kelas, yaitu kelas XI AK 1 dan XI AK 2.

## **Reka Agnes Agustina, 2018** *PENGARUH MEDIA PEMBELAJARAN MONOPOLY ACCOUNTING GAMES TERHADAP KEAKTIFAN BELAJAR PADA MATA PELAJARAN AKUNTANSI DI SMK BINA WARGA BANDUNG*

#### **Tabel 3.3**

## **Jumlah Siswa Kelas XI AK SMK Bina Warga Bandung**

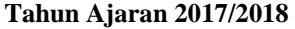

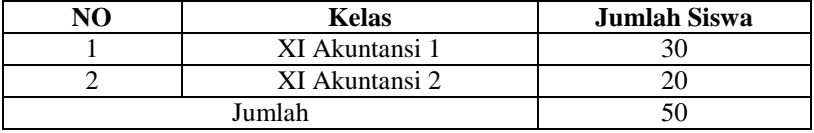

*Sumber : Dokumen SMK Bina Warga Bandung*

## **2. Sampel**

Arikunto (2013:108) bahwa "sampel adalah sebagian atau wakil populasi yang diteliti. Apabila subjeknya kurang dari 100 lebih baik diambil semua. Sebaliknya jika subjeknya lebih besar dari 100 dapat diambil antara 10-15% atau 20-25%. Apabila populasi besar, dan peneliti tidak mungkin untuk meneliti semua dan dalam populasi karena adanya keterbatasan tertentu, maka peneliti dapat menggunakan sampel yang diambil dari populasi.

Untuk menentukan sampel yang akan digunakan dalam penelitian, dapat berbagai teknik sampling yang digunakan dalam penelitian, terdapat berbagai teknik sampling yang digunakan. Penelitian ini menggunakan teknik sampling jenuh (sensus) yaitu metde penarikan sampel bila semua anggota populasi dijadikan sebagai sampel (Supriyanto dan Machfudz, 2010:188)

Berdasarkan pendapat tersebut yang menjadi sampel pada penelitian ini adalah seluruh siswa kelas XI AK di SM Bina Warga Bandung. Adapun kelas XI AK 1 yang terdiri dari 30 siswa dan kelas kontrol adalah XI AK 2 yang terdiri dari 20 Siswa.

## **D. Teknik pengumpulan data**

Teknik pengumpulan data adalah cara-cara yang dilakukan untuk memperoleh data yang dikumpulkan serta mengolahannya untuk menyelesaikan permasalahan dalam penelitia. Dalam penelitian ini, teknik pengumpulan data yang digunakan adalah melalui observasi. Menurut Sugiyono (2013:203), "teknik pengumpulkan data dengan

## **Reka Agnes Agustina, 2018** *PENGARUH MEDIA PEMBELAJARAN MONOPOLY ACCOUNTING GAMES TERHADAP KEAKTIFAN BELAJAR PADA MATA PELAJARAN AKUNTANSI DI SMK BINA WARGA BANDUNG*

observasi, digunakan bila peneliti berkenaan dengan perilaku manusia, proses kerja, gejala alam, dan bila responden yang diamati tidak terlalu hesar"

Penelitian ini menggunkan teknik observasi non partisipan dimana peneliti tidak terlibat langsung didalam proses pembelajaran. Peneliti berperan sebagai pengamat yang yang dibantu oleh dua observer lain yang yang mengamati keaktifan belajar siswa selama proses pembelajaran berlangsung. Proses pembelajaran yang memberikan perlakuan dilakukan oleh salah satu guru mata pelajaran akuntansi.

Kelas kontrol dan kelas eksperimen memiliki jumlah siswa yang cukup banyak, sehingga peneliti harus membagi observer untuk mengamai siswa kedalam kelompok-kelompok kecil. Baik itu kelas kontrol maupun kelas eksperimen dibagi kedalam lima kelompok Observer 1 mengamati kelompok 1, observer 2 mengamati kelompok 2 3, observer 4 mengamati kelompok 4 dan 5.

Selanjutnya, untuk mengetahui data keaktifan belajar siswa peneliti menggunakan lembar observer keaktifan belajar siswa. Format yang digunakan untuk instrumen observasi adalah format checklist  $(√)$ . Dalam format tersebut tersebut terdapat beberapa item yang dijadikan indikator dalam mengukur kaktifan belajar siswa. Untuk lebih jelasnya, dapat dilihat dalam tabel berikut ini:

## **E. Prosedur Eksperimen**

1. Tahap Awal

Pada tahap awal penelitian, peneliti mempersiapkan segala perangkat pembelajaran dan penelitian yang dibutuhkan, diantaranya :

- a. Rencana pelaksanaan pembelajaran
- b. Menentukan dua kelas sebagai kelas eksperimen dan kelas kontrol
- c. Mendesain media pembelajaran *monopoly accounting game*
- d. Menyiapkan lembar observasi
- 2. Tahap Pelaksanaan

## **Reka Agnes Agustina, 2018** *PENGARUH MEDIA PEMBELAJARAN MONOPOLY ACCOUNTING GAMES TERHADAP KEAKTIFAN BELAJAR PADA MATA PELAJARAN AKUNTANSI DI SMK BINA WARGA BANDUNG*

Pada tahap pelaksanaan, peneliti bekerja sama dengan salah satu guru mata pelajaran akuntansi untuk melaksanakan tahap-tahap pembelajaran menggunakan media permainan monopoli. Eksperimen ini dilakukan sebanyak satu kali pertemuan dengan waktu masing-masing 4 x 40 menit dalam satu kali pertemuan. Adapun langkah-langkah yang harus dilakukan dalam pembelajaran akuntansi menggunakan media permainan monopoli adalah sebagai berikut :

## **Tabel 3.4**

#### **Langkah-langkah pelaksanaan**

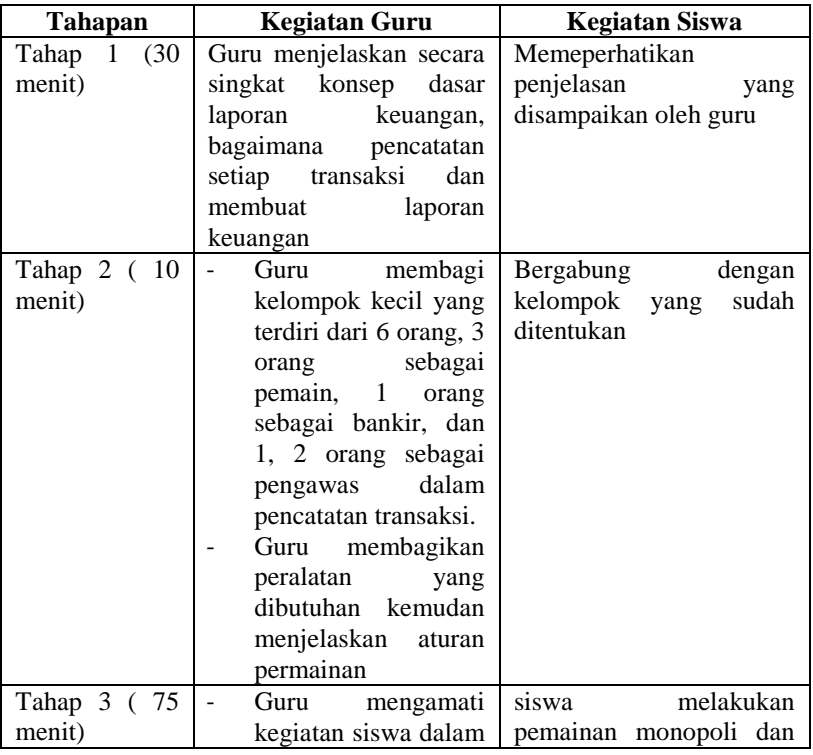

## **Pembelajaran menggunakan media** *Monopoly Accounting Games*

**Reka Agnes Agustina, 2018** *PENGARUH MEDIA PEMBELAJARAN MONOPOLY ACCOUNTING GAMES TERHADAP KEAKTIFAN BELAJAR PADA MATA PELAJARAN AKUNTANSI DI SMK BINA WARGA BANDUNG* Universitas Pendidikan Indonesia **|** repository.upi.edu | perpustakaan.upi.edu

45

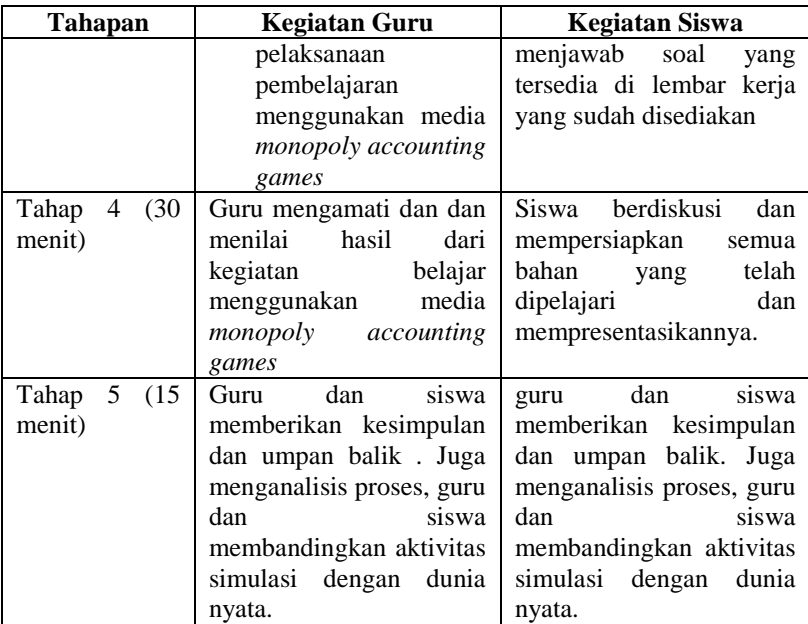

## **3. Tahap Akhir**

Pada tahap akhir penelitian ini meliputi proses analisis data dan hasil penelitian yang telahdilakukan, diantaranya :

- a. Menganalisis lembar observasi keaktifan belajar siswa
- b. Menguji hipotesis penelitian
- c. Menarik kesimpulan dan penelitian yang sudah dilakukan

## **F. Teknik Analisis Data dan Pengujian Hipotesis**

**1. Teknik Analisi Data**

## **Tabel 3.5**

## **Format pengamatan lembar keaktifan belajar siswa**

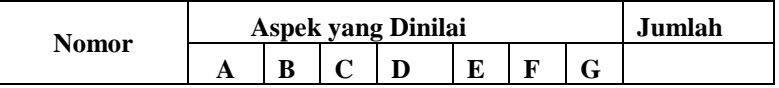

## **Reka Agnes Agustina, 2018**

*PENGARUH MEDIA PEMBELAJARAN MONOPOLY ACCOUNTING GAMES TERHADAP KEAKTIFAN BELAJAR PADA MATA PELAJARAN AKUNTANSI DI SMK BINA WARGA BANDUNG*

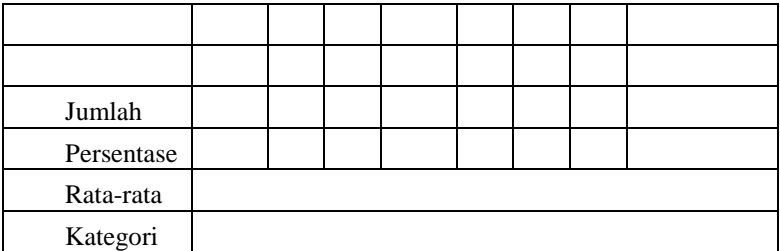

*Sumber : Elin Solihatin (2009:57)*

Keterangan :

A : Siswa memperhatikan memperhatikan guru pada saat menerangkan

B : Mencatat penjelasan guru

C : Mengerjakan soal latihan yang diberikan guru

D : Bekerja sama dalam mengerjakan soal akuntansi

E : Berani mempersentasikan hasil kerja sama

F : Bertanya kepada guru atau siswa lain bila belum mengerti

G : Membantu siswa lain ketika memecahankan masalah akuntansi

Untuk mengukur keaktifan belajar siswa , menurut Sudijono (2009:43) dapat digunakan rumus :

$$
P = \frac{f}{N} \times 100\%
$$

Keterangan :

P : persentase kekatifan belajar siswa

F : Jumlah siswa yang melakukan aktivitas

N : Jumlah Total siswa

Setelah diketahui jumlah persetase keaktifan belajar dari setiap indikator, kemudian persentase tersebut diakumulasikan dan dicari rata-ratanya untuk menentukan kategori keaktifan siswa. Untuk lebih jelasnya dapat digunakan rumus:

## **Reka Agnes Agustina, 2018** *PENGARUH MEDIA PEMBELAJARAN MONOPOLY ACCOUNTING GAMES TERHADAP KEAKTIFAN BELAJAR PADA MATA PELAJARAN AKUNTANSI DI SMK BINA WARGA BANDUNG*

Rata – rata = 
$$
\frac{Jumlah \, persentase \, semua \, indikator}{Jumlah \, indikator \, yang \, digunakan}
$$

Jumlah rata-rata kaktifan belajar siswa kemudian disesuaikan dengan tabel kategori kaktifan siswa untuk menentukan kategori yang sesuai dengan rata-rata persentase keaktifan belajar siswa yang didapatkan. Menurut Dimyati dan Mudjiono (2009:125) keaktifan belajar siswa dapat digolongkan kedalam kategori sebagai berikut :

## **Tabel 3.6**

#### **Kriteria Persentase Keaktifan Belajar Siswa**

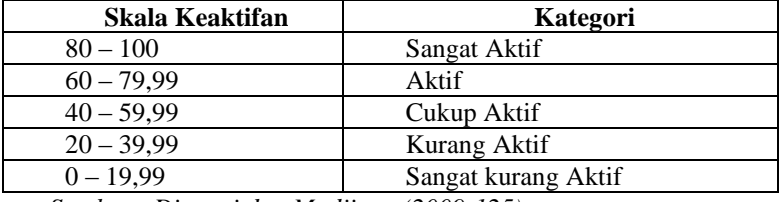

*Sumber : Dimyati dan Mudjiono (2009:125)*

## **2. Uji Normalitas**

Untuk mengetahui apakah data yang akan diuji berdistribusi normal atau tidak maka akan digunakan Uji Chi Kuadrat. Metode Chi Kuadrat digunakan untuk mendapatkan pendekatan dari beberapa faktor atau mengevaluasi frekuensi yang diselidiki atau frekuensi yang diselidiki atau frekuensi hasil toleransi  $(f_0)$  dengan frekuensi yang diharapkan  $(f_e)$  dari sampel apakah berhubungan atau tidak.

Langkah –langkah yang digunakan untuk menguji normalitas adalah sebagai berikut :

- a. Mencari skor terbesar dan terkecil
- b. Mencari nilai rentangan (R)

 $R =$ skor terbesar- skor terkecil

c. Mencari banyaknya kelas (K)

 $BK = 1 + 3.3 \log n$ 

d. Mencari nilai panjang kelas (P)  $P = \frac{r}{1+r}$ b

## **Reka Agnes Agustina, 2018** *PENGARUH MEDIA PEMBELAJARAN MONOPOLY ACCOUNTING GAMES TERHADAP KEAKTIFAN BELAJAR PADA MATA PELAJARAN AKUNTANSI DI SMK BINA WARGA BANDUNG*

| C. McHyusun tabci uistribusi fickuchsi uchgan tabci penolong |                |  |  |  |                             |     |
|--------------------------------------------------------------|----------------|--|--|--|-----------------------------|-----|
| No.                                                          | Kelas Interval |  |  |  | $\mathbf{I_i}.\mathbf{X_i}$ | . . |
|                                                              |                |  |  |  |                             |     |
|                                                              |                |  |  |  |                             |     |
| Jumlah                                                       |                |  |  |  |                             |     |

e. Menyusun tabel distribusi frekuensi dengan tabel penolong

f. Mencari rata-rata atau *mean*

$$
\bar{x} = \frac{\sum f_i x_i}{\sum f_i}
$$

g. Mencari simpangan baku

$$
s^{2} = \sqrt{\frac{n.\sum f_{i}x_{i^{2}} - (\sum f_{i}x_{i})^{2}}{n(n-1)}}
$$

- h. Membuat daftar frekuensi yang diharapkan (fe) dengan cara:
	- 1) Menentukan batas kelas, yaitu skor kiri kelas interval pertama dikurngi 0,5 dan kemudan angka skor kaan kelas interval ditambah 0,5
	- 2) Mencari nilai z-score untuk batas kelas interval denga rumus

$$
3) \ \ z = \frac{x_i - \bar{x}}{s}
$$

- 4) Mencari luas 0-z dari tabel kurva normal dari 0-z dengan menggunakan angka-angka untuk batas kelas
- 5) Mencari luas kelas interval dengan jalan mengurangkan angka-agla 0-z yaitu angka baris pertama dikurangi baris kedua, angka baris kedua dikurangi baris ketiga, dan seterusnya. Kecuali untuk angka yang berbeda pada baris paling tengah ditambahkan dengan angka pada baris berikutnya.
- 6) Mencari frekuensi yang diharapkan (fe)
- i. Mencari chi-kuadrat hitung  $(\chi^2_{\text{hitung}})$

$$
\chi^2 = \sum_{i=1}^k \frac{(f_o - f_e)^2}{f_e}
$$

j. Membandingkan  $\chi^2$ <sub>hitung</sub> dengan  $\chi^2$ <sub>tabel</sub> Untuk  $\alpha = 0.05$  dan derajat kebebasan (dk) = k-1, dimana k merupakan banyaknya kelas interval. Jika  $\chi^2$ <sub>hitung</sub>  $\geq \chi^2$ <sub>tabel</sub>

#### **Reka Agnes Agustina, 2018** *PENGARUH MEDIA PEMBELAJARAN MONOPOLY ACCOUNTING GAMES TERHADAP KEAKTIFAN BELAJAR PADA MATA PELAJARAN AKUNTANSI DI SMK BINA WARGA BANDUNG*

berarti distribusi data tidak normal. Sedangkan jika  $\chi^2_{\text{hitung}}$ <  $\chi^2_{\rm \, tablel}$  artinya data berdistribusi normal.

(Sudjana, 2005)

#### **3. Uji Homogenitas**

Uji homogenitas dilakukan untuk mengetahui adanya kesamaan atau tidak pada variansi sampel-sampel yang diambil dari suatu populasi yang sama. Berikut adalah langkah-langkahnya:

a. Menentukan nilai F<sub>hitung</sub> dengan rumus:

$$
F=\frac{s_1^2}{s_2^2}
$$

b. Menentukan nilai  $F_{table}$  dengan rumus:

$$
F_{\text{tablel}} = Fa(\frac{dk_1 = n_1 - 1}{dk_2 = n_2 - 1})
$$

c. Kriteria Uji

Jika  $F_{\text{hitung}} > F_{\text{table}}$  maka data dinyatakan tidak homogen Jika  $F_{\text{hitung}} \leq F_{\text{table}}$  maka data dinyatakan homogen

(Sudjana, 2005:249)

## **4. Pengujian Hipotesis (Uji t)**

Pengujian hipotesis dilakukan untuk menguji kebenaran suatu pernyataan secara statistik, apakah hipotesis diterima atau ditolak, oleh karena itu peneliti menggunakan uji t, dengan lagkah-langkah sebagai berikut:

a. Menentukan formulasi hipotesis

H<sub>0</sub>:  $\mu_1 = \mu_2$ , Tidak terdapat perbedaan hasil belajar siswa antara kelas yang menerapkan media pembelajaran *Monopoly Accounting Games* dengan kelas yang tidak menerapkan media pembelajaran *Monopoly Accounting Games*

H<sub>1</sub>:  $\mu_1 \neq \mu_2$ , Terdapat perbedaan hasil belajar siswa antara kelas yang menerapkan media pembelajaran *Monopoly Accounting Games* dengan kelas yang tidak menerapkan media pembelajaran *Monopoly Accounting Games* 

- b. Menentukan taraf nyata α dan t tabel
- c. Menentukan nilai uji statistika yaitu dengan mencari t hitung dengan rumus:

# **Reka Agnes Agustina, 2018** *PENGARUH MEDIA PEMBELAJARAN MONOPOLY ACCOUNTING GAMES TERHADAP KEAKTIFAN BELAJAR PADA MATA PELAJARAN AKUNTANSI DI SMK BINA WARGA BANDUNG*

$$
t=\frac{\overline{x}_1-\overline{x}_2}{s\sqrt{\frac{1}{n_1}+\frac{1}{n_2}}}
$$

Keterangan:

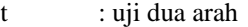

- $\overline{X}_1$ : nilai rata-rata kelas eksperimen
- $\frac{\overline{x}}{s}$ : nilai rata-rata kelas kontrol
- s : standar deviasi gabungan
- $n_1$  : jumlah siswa kelas eksperimen
- n<sup>2</sup> : jumlah siswa kelas kontrol

Adapun rumus untuk mencari *s* (standar deviasi gabungan) adalah:

$$
s = \sqrt{\frac{(n_1 - 1)s_1^2 + (n_2 - 1)s_2^2}{n_1 + n_2 - 2}}
$$

Keterangan:

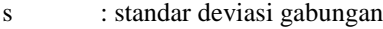

 $n_1$  : jumlah siswa kelas eksperimen

n<sup>2</sup> : jumlah siswa kelas kontrol

- $s_1^2$ : varian pada data ke-1
- $s_2^2$ : varian pada data ke-2

Dalam uji dua arah, setelah diperoleh thitung, hasilnya dibandingkan dengan t<sub>tabel</sub> pada tingkat signifikansi  $\alpha$ ) 0,05 atau 5% dan derajat kebebasan (dk) =  $n_1 + n_2 - 2$ , kaidah keputusannya adalah:

- Jika t<sub>hitung</sub> > t<sub>tabel</sub> atau -t<sub>hitung</sub>  $\leq$  t<sub>tabel</sub>, maka H<sub>0</sub> ditolak dan H<sub>1</sub> diterima, artinya terdapat perbedaan hasil belajar siswa antara kelas yang menerapkan media pembelajaran *Monopoly Accounting Games* dengan kelas yang tidak menerapkan media pembelajaran *Monopoly Accounting Games*
- Jika  $-t_{table} < t_{hitung} \leq t_{table}$ , maka H<sub>0</sub> diterima dan H<sub>1</sub> ditolak, artinya Tidak terdapat perbedaan hasil belajar siswa antara kelas yang menerapkan media pembelajaran *Monopoly Accounting Games*d dengan kelas yang tidak menerapkan media pembelajaran *Monopoly Accounting Games.*

(Sudjana, 2005:239)

#### **Reka Agnes Agustina, 2018**

## *PENGARUH MEDIA PEMBELAJARAN MONOPOLY ACCOUNTING GAMES TERHADAP KEAKTIFAN BELAJAR PADA MATA PELAJARAN AKUNTANSI DI SMK BINA WARGA BANDUNG*

Tetapi apabila distribusi datanya tidak normal, pengujian hipotesis menggunakan analisis tes non-parametrik dengan uji Mann Whitney, dengan langkah-langkah sebagai berikut:

- a. Tetapkan suatu sampel sebagai kelompok 1 dan sampel lain sebagai kelompok 2
- b. Data dari kedua kelompok tersebut disatukan dengan data diberi kode asal kelompoknya
- c. Data yang digabungkan diberi peringkat 1(sebagai nilai terkecil)sampai n
- d. Jumlah peringkat kelompok 1 dihitung dengan symbol  $R_1$
- e. Jumlah peringkat kelompok 2 dihitung dengan symbol  $R<sub>2</sub>$
- f. Selanjutnya menghitung  $U_1$  dan  $U_2$  dengan rumus:

$$
U_1 = n_1 n_2 + \frac{n_1(n_1 + 1)}{2} - R_1
$$

$$
U_2 = n_1 n_2 + \frac{n_2(n_2 + 1)}{2} - R_2
$$

g. Jika  $n_2 > 10$  dan  $n_1 < 10$  maka langkah selnjutnya adalah menghitung rata-rata dan standar devisi sebagai berikut:

$$
\mu_u=\frac{n_1n_2}{2}
$$

h. Menghitung z untuk uji statistic dengan rumus:

$$
z = \frac{U - \mu_u}{\sigma_u}
$$

Dimana nilai U dapat dimasuki  $U_1$  atau  $U_2$ , karena hasil yang didapatkan akan sama. Nilai z disini adalah Zhitung

- i. Kemudian dari Z<sub>tabel</sub> yang terdapat dalam tabel z dibandingkan dengan Zhitung
- j. Apabila nilai  $-Z_{\text{table}} \leq Z_{\text{hituno}} \leq Z_{\text{table}}$  maka  $H_0$  diterima dan apabila diluar nilai tersebut maka  $H_0$  ditolak.

(piegel dan Stephens, 2007:238)

**Reka Agnes Agustina, 2018** *PENGARUH MEDIA PEMBELAJARAN MONOPOLY ACCOUNTING GAMES TERHADAP KEAKTIFAN BELAJAR PADA MATA PELAJARAN AKUNTANSI DI SMK BINA WARGA BANDUNG* Universitas Pendidikan Indonesia **|** repository.upi.edu | perpustakaan.upi.edu